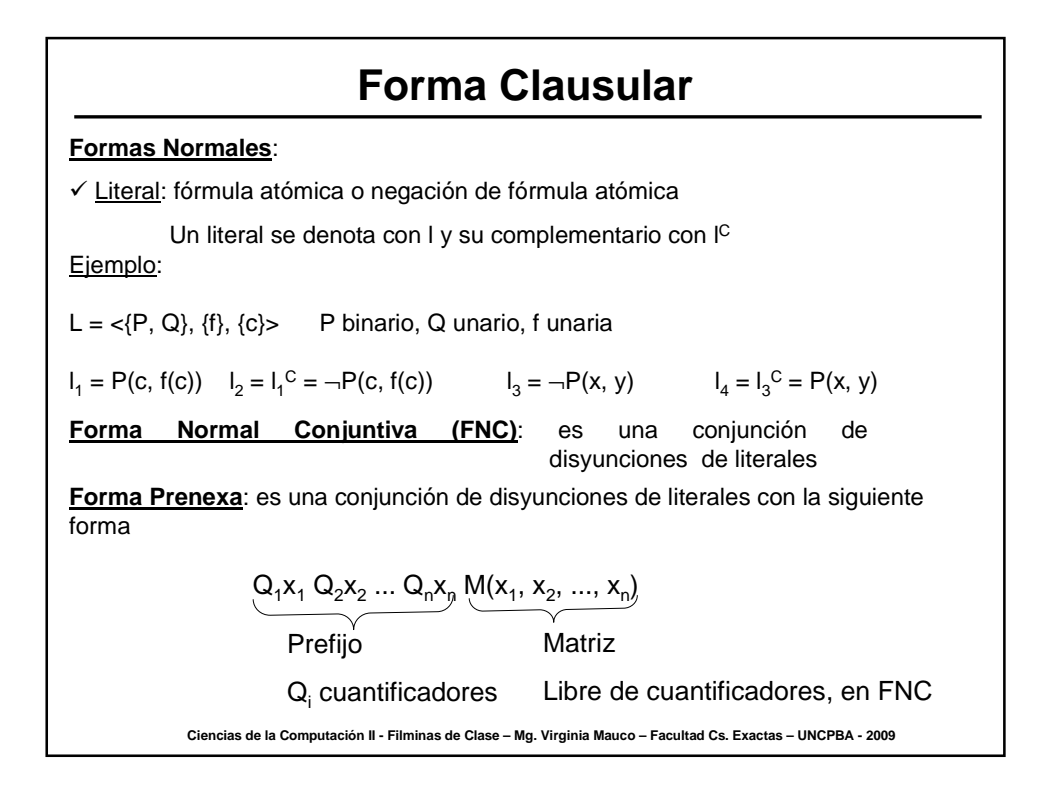

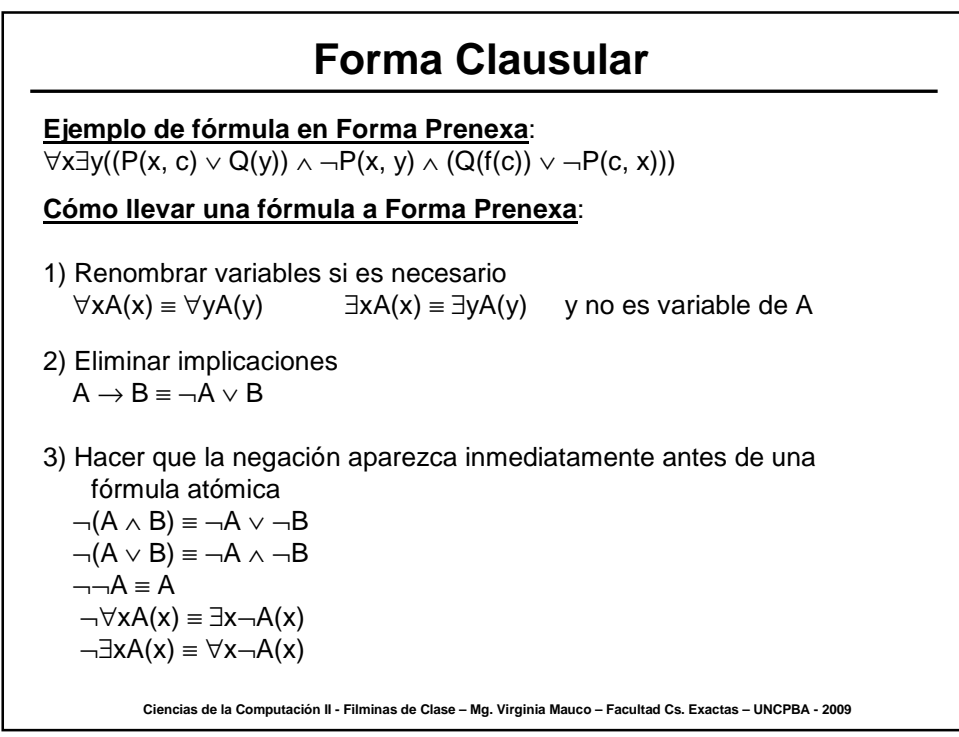

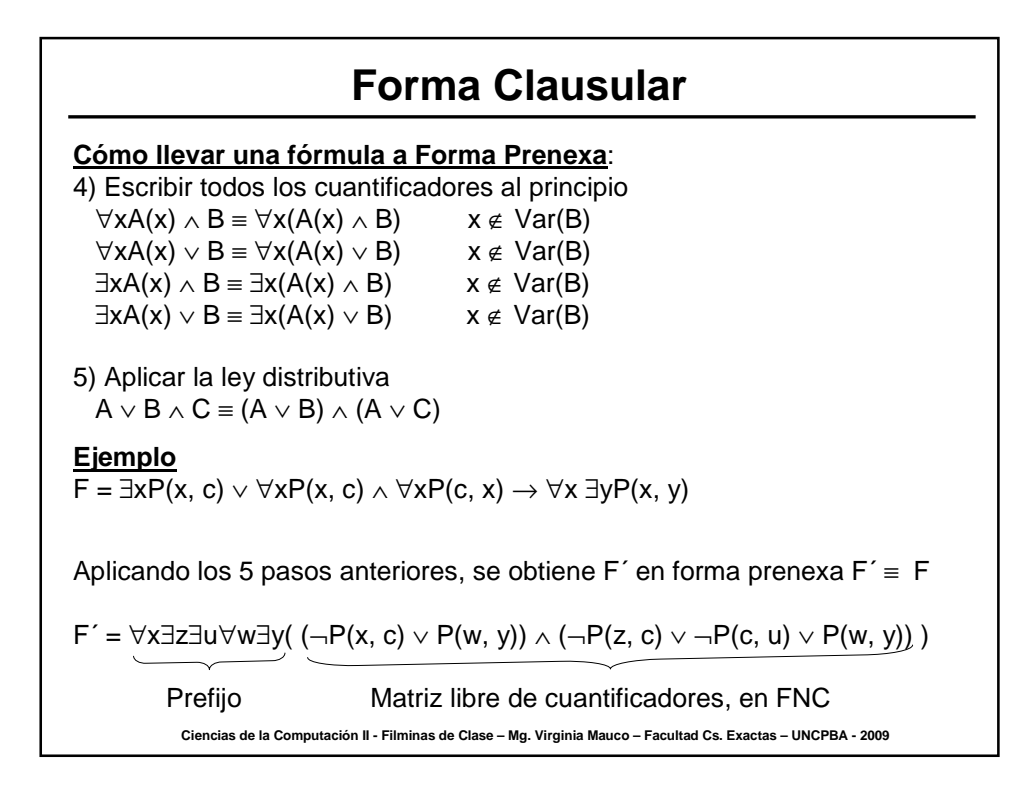

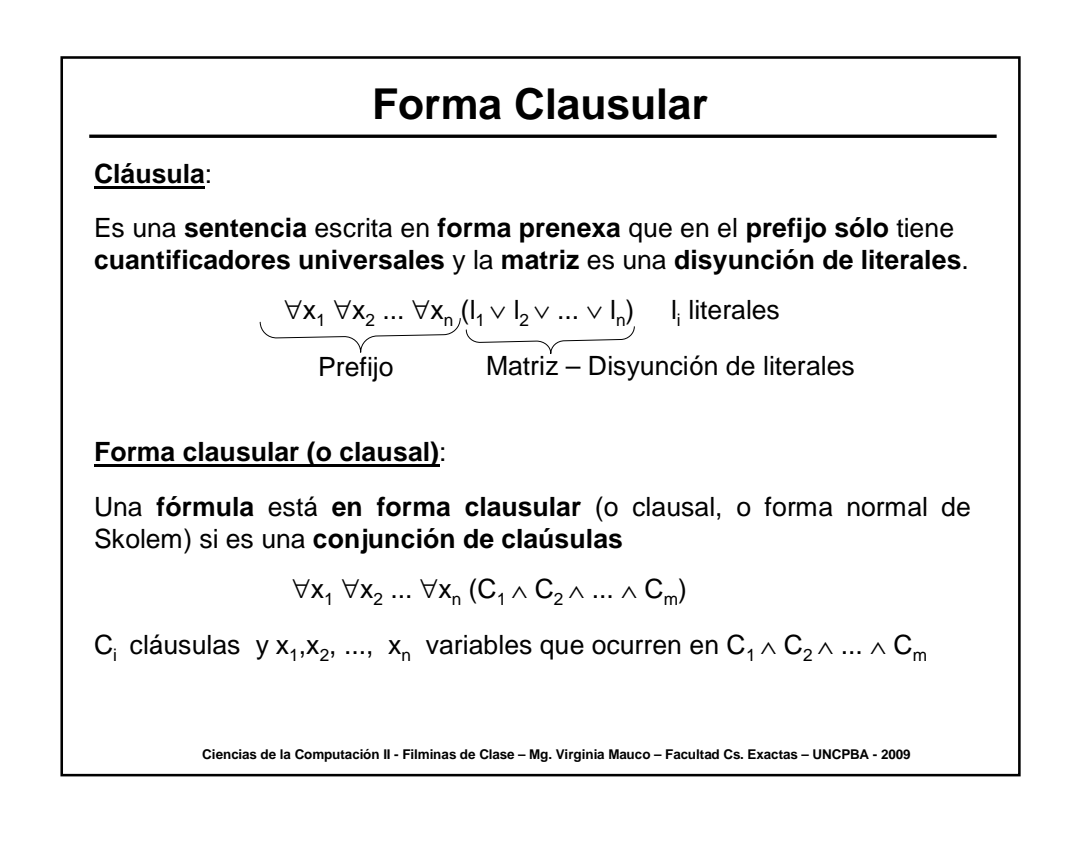

# **Forma Clausular**

Toda variable está cuantificada universalmente ⇒ se omiten cuantificadores  $\mathsf{A} = \forall \mathsf{x}_1 \ \forall \mathsf{x}_2 \dots \forall \mathsf{x}_\mathsf{n} \ (\mathsf{C}_1 \land \mathsf{C}_2 \land \dots \land \mathsf{C}_\mathsf{m}) \quad \mathsf{A} = \{\mathsf{C}_1, \mathsf{C}_2, \dots, \mathsf{C}_\mathsf{m}\}$  forma clausular

#### **Ejemplo**

**Ciencias de la Computación II - Filminas de Clase – Mg. Virginia Mauco – Facultad Cs. Exactas – UNCPBA - 2009** A =  $\forall x \forall y (P(x, y) \land (\neg P(f(a), x) \lor P(f(x), a)))$  $A = \{ P(x, y), \neg P(f(a), x) \lor P(f(x), a) \}$ A = ∀x∃yP(x, y) está en forma prenexa pero NO en forma clausular A´ = ∀xP(x, f(x)) está en forma clausular pero A y A´ NO son equivalentes

## **Forma Clausular**

#### **Teorema de Skolem**

Sea A una sentencia. Entonces existe una fórmula A´ en la forma normal de Skolem tal que existe un modelo M de A sí y sólo sí existe un modelo M´ de A´, es decir A es satisfacible sí y solo sí A´ es satisfacible. En símbolos A ≈ A´

Para construir A´, a partir de A en forma prenexa, se deben eliminar los cuantificadores existenciales, teniendo en cuenta:

1) Si la fórmula es de la forma A =  $\forall y_1 \forall y_2 ... \forall y_n \exists x M(x, y_1, y_2, ..., y_n)$ 

- se define un nuevo símbolo de función f de aridad n

- se reemplaza toda ocurrencia de x por f(y<sub>1</sub>, y<sub>2</sub>, ..., y<sub>n</sub>)

$$
A' = \forall y_1 \forall y_2 ... \forall y_n M(f(y_1, y_2, ..., y_n), y_1, y_2, ..., y_n)
$$

2) Si la fórmula es de la forma A = ∃xM(x)

- se reemplaza toda ocurrencia de x por una nueva constante a

 $A' = M(a)$ 

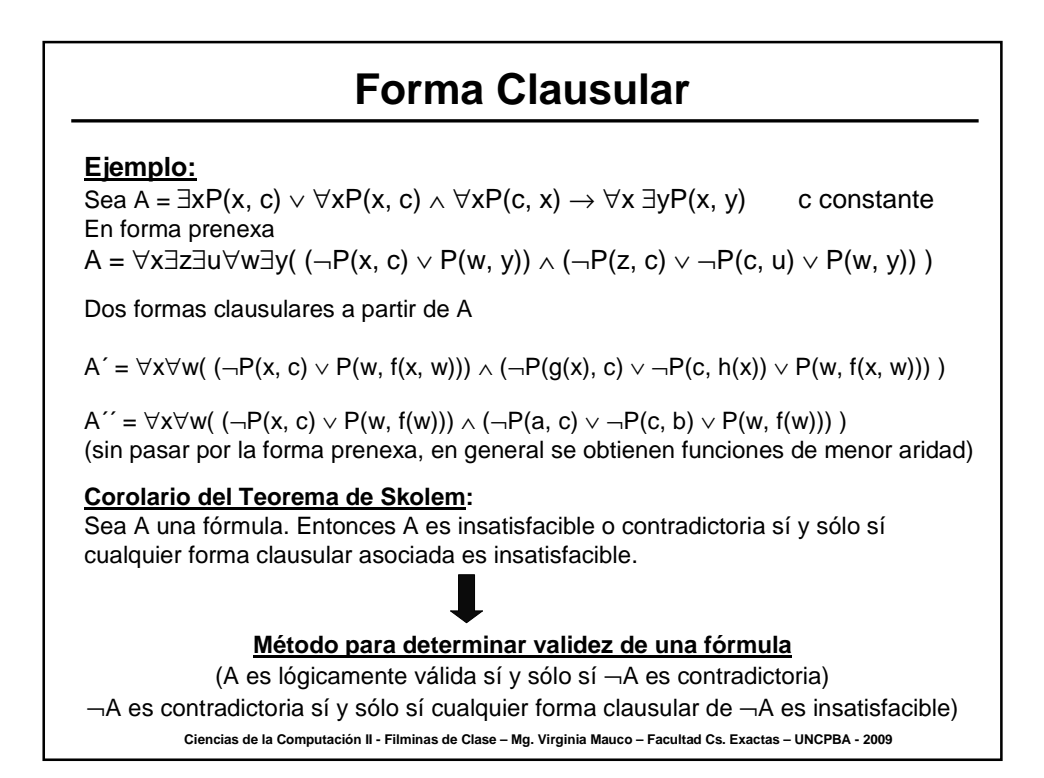

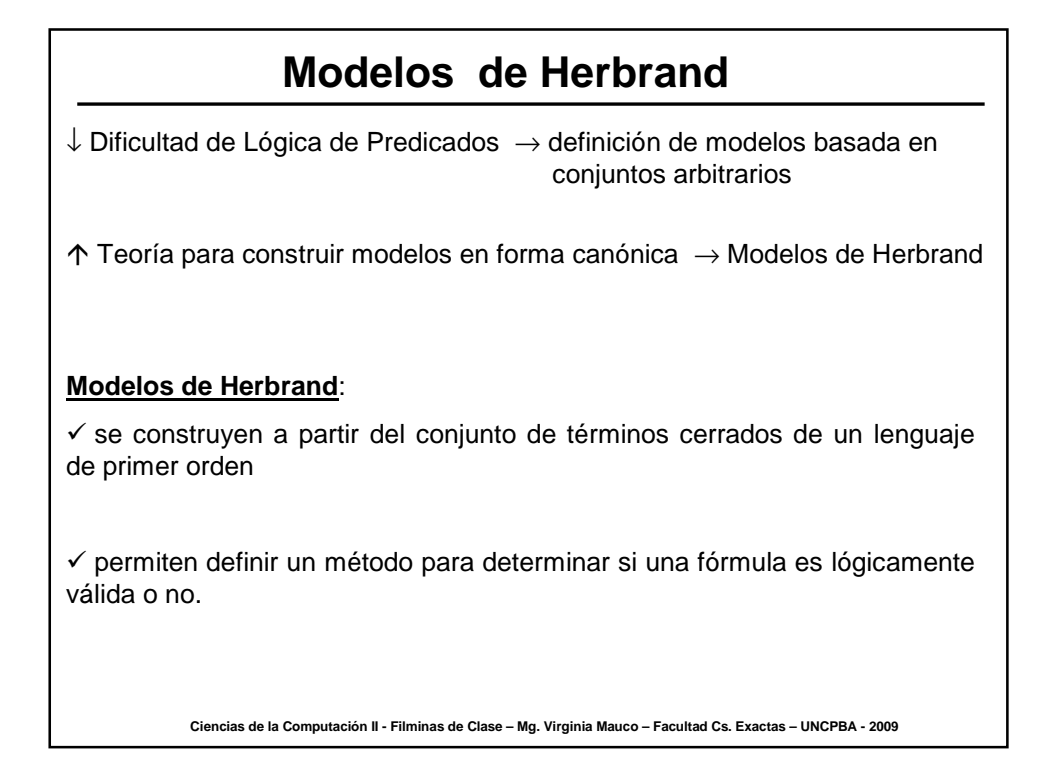

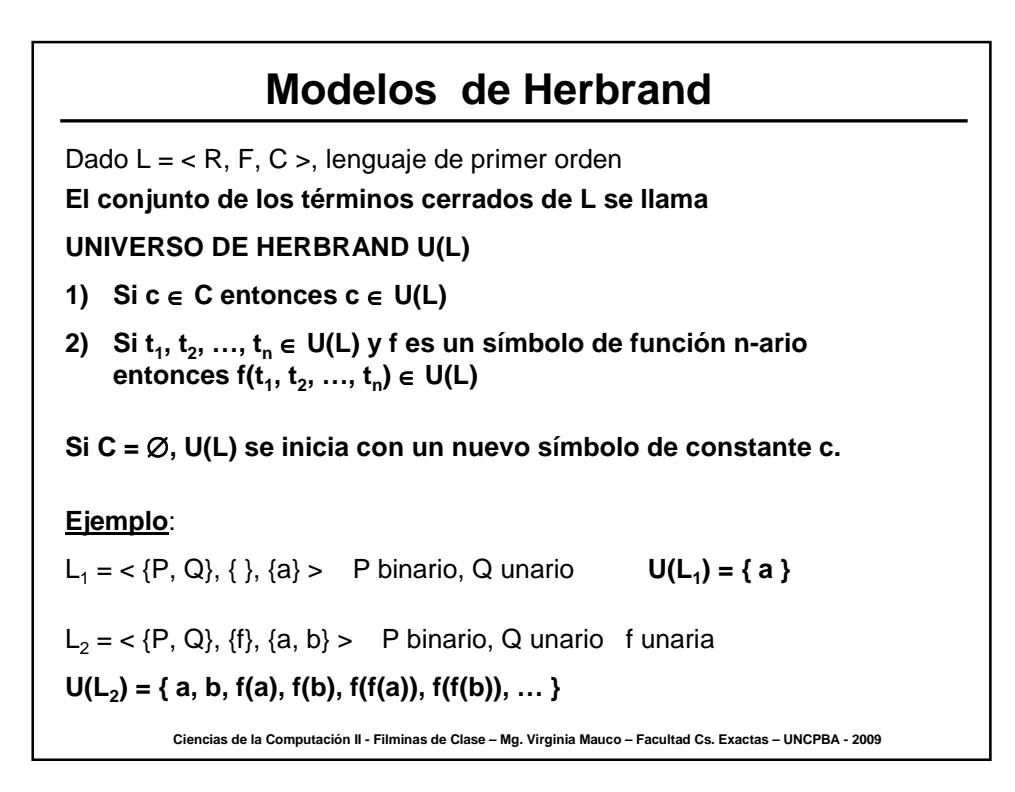

**Ciencias de la Computación II - Filminas de Clase – Mg. Virginia Mauco – Facultad Cs. Exactas – UNCPBA - 2009 Modelos de Herbrand El conjunto de las fórmulas atómicas cerradas de L se llama BASE DE HERBRAND B(L) B(L) = { P(t<sup>1</sup> , t<sup>2</sup> , …, t<sup>n</sup> ) : t<sup>i</sup>** ∈ **U(L) y P predicado n-ario}** Dado  $L = < R$ , F, C >, lenguaje de primer orden **Ejemplo**:  $L_1 = \langle P, Q \rangle, \{ \}$ , {a} > P binario, Q unario **U(L<sup>1</sup> ) = { a } B(L<sup>1</sup> ) = { P(a, a), Q(a) }**  $L_2 = \langle P, Q \rangle$ ,  $\{f\}$ ,  $\{a, b\} > P$  binario, Q unario f unaria **U(L<sup>2</sup> ) = { a, b, f(a), f(b), f(f(a)), f(f(b)), … } B(L<sup>2</sup> ) = { P(a, a), P(a, b), P(b, a), P(b, b), P(f(a), f(b)), P(f(f(a)), f(f(a))), … Q(a), Q(b), Q(f(a)), …}**

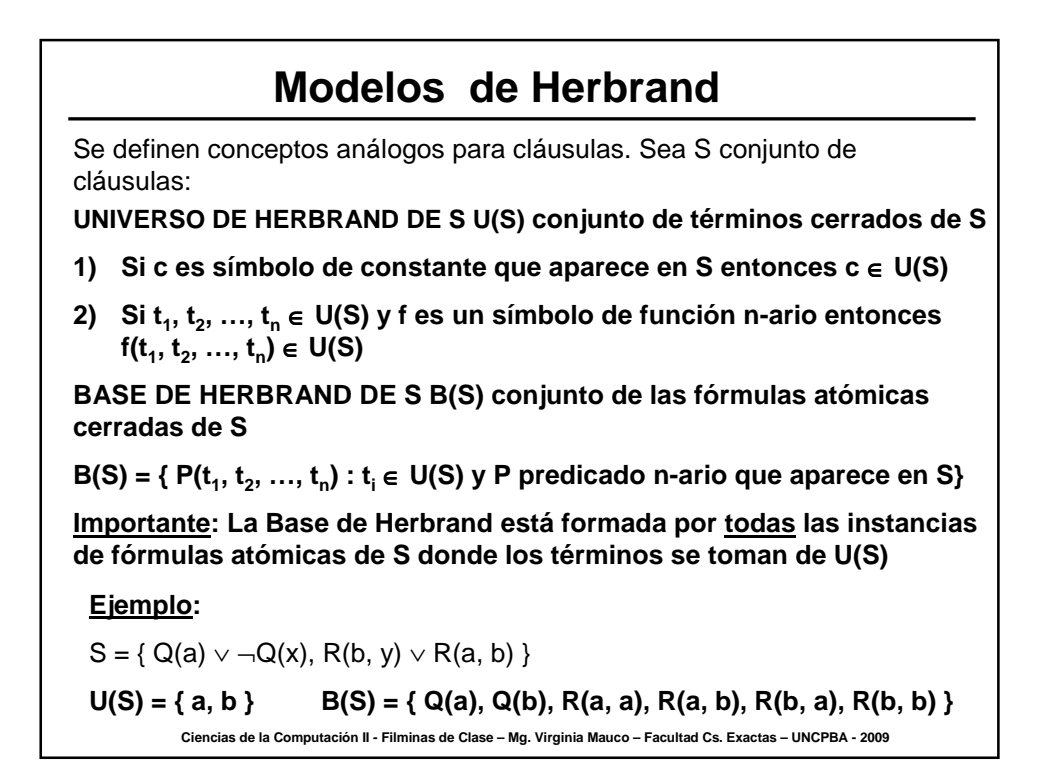

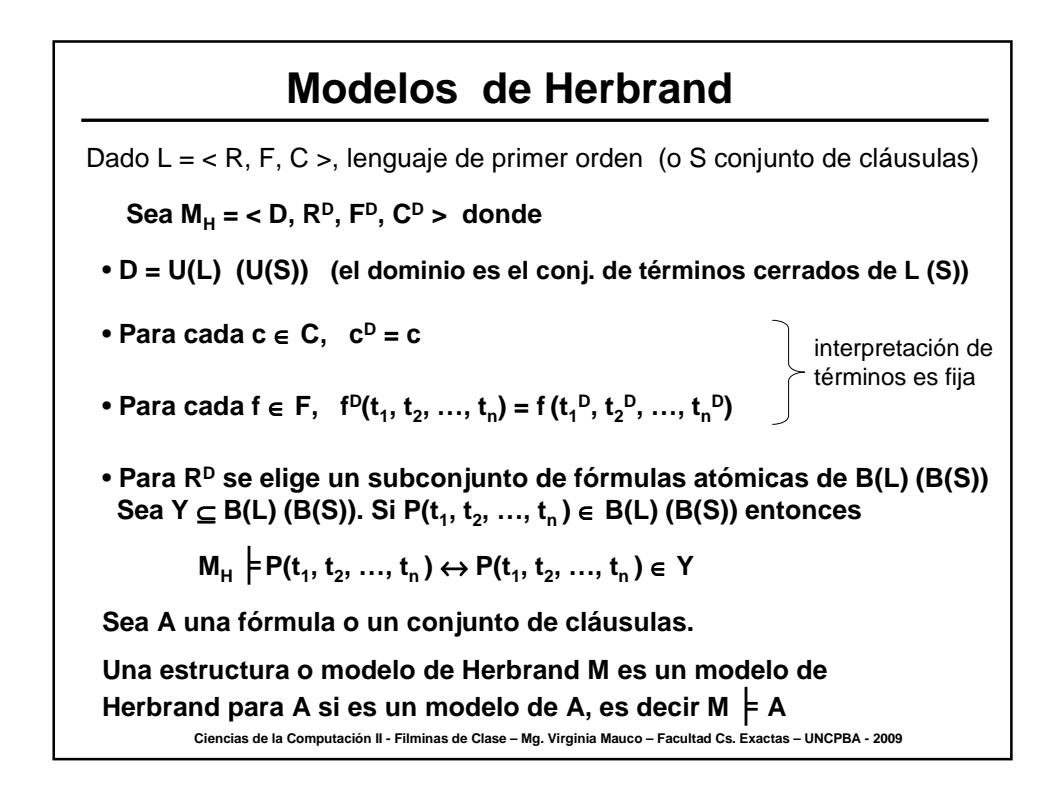

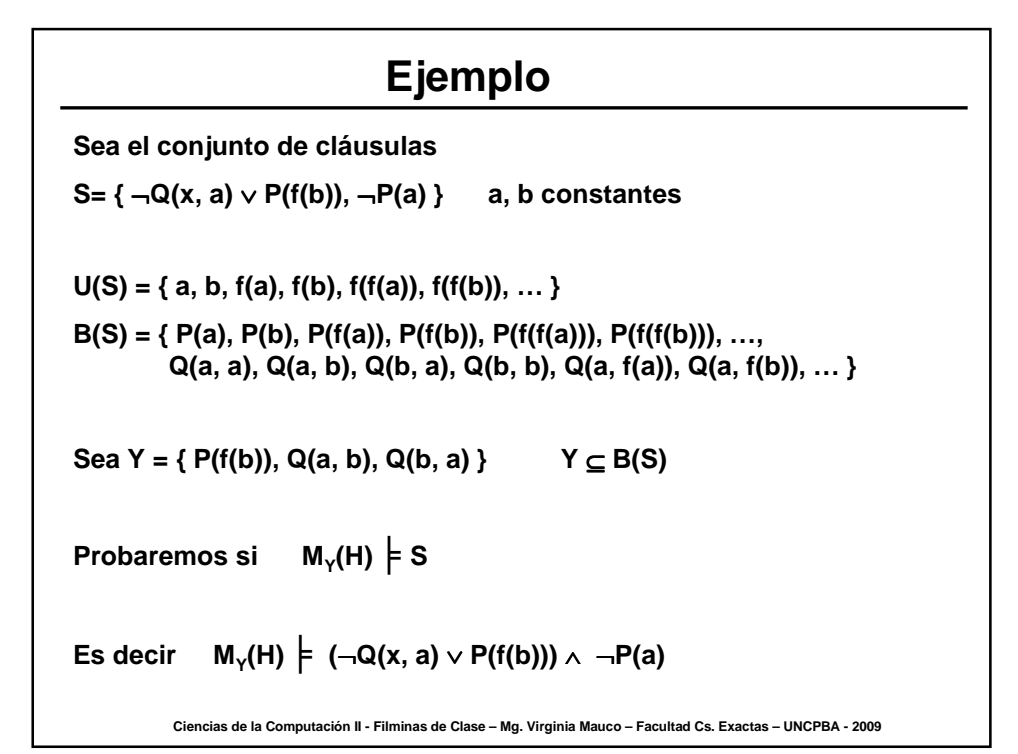

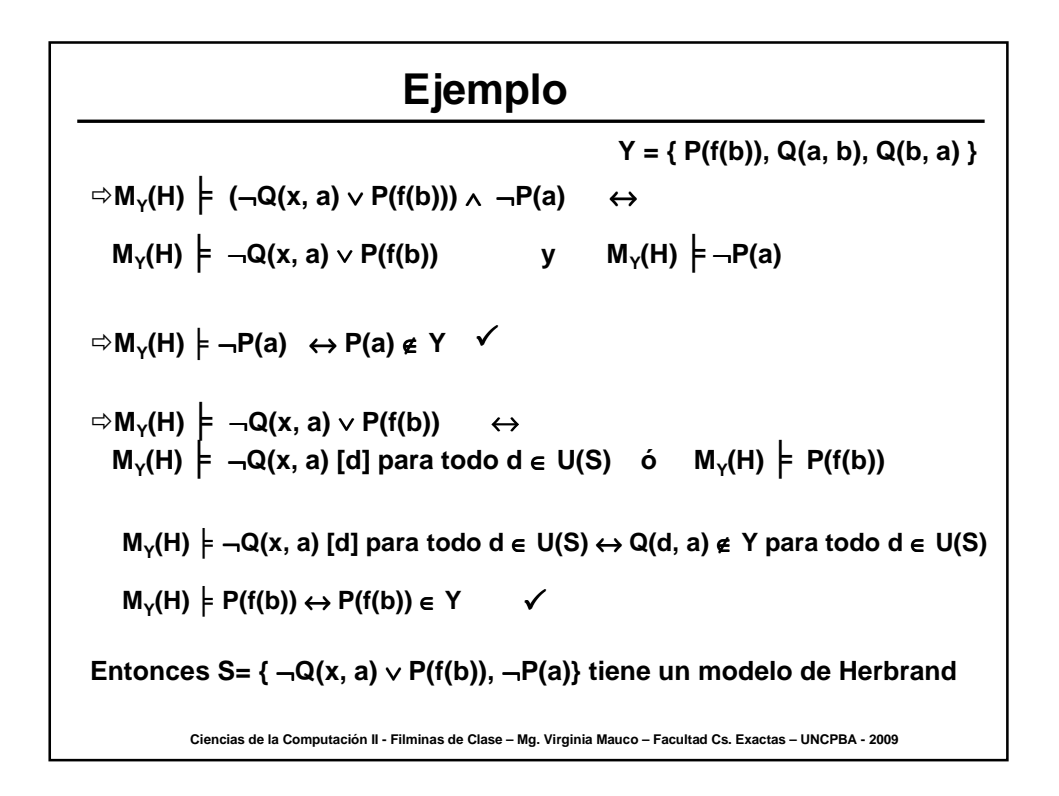

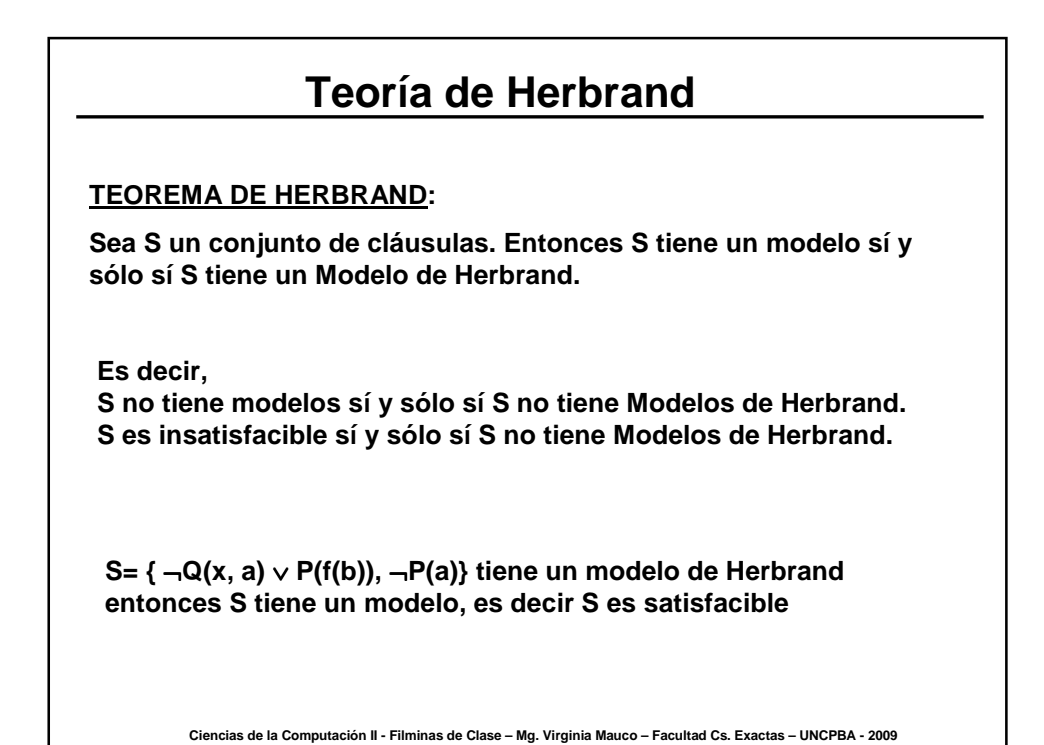

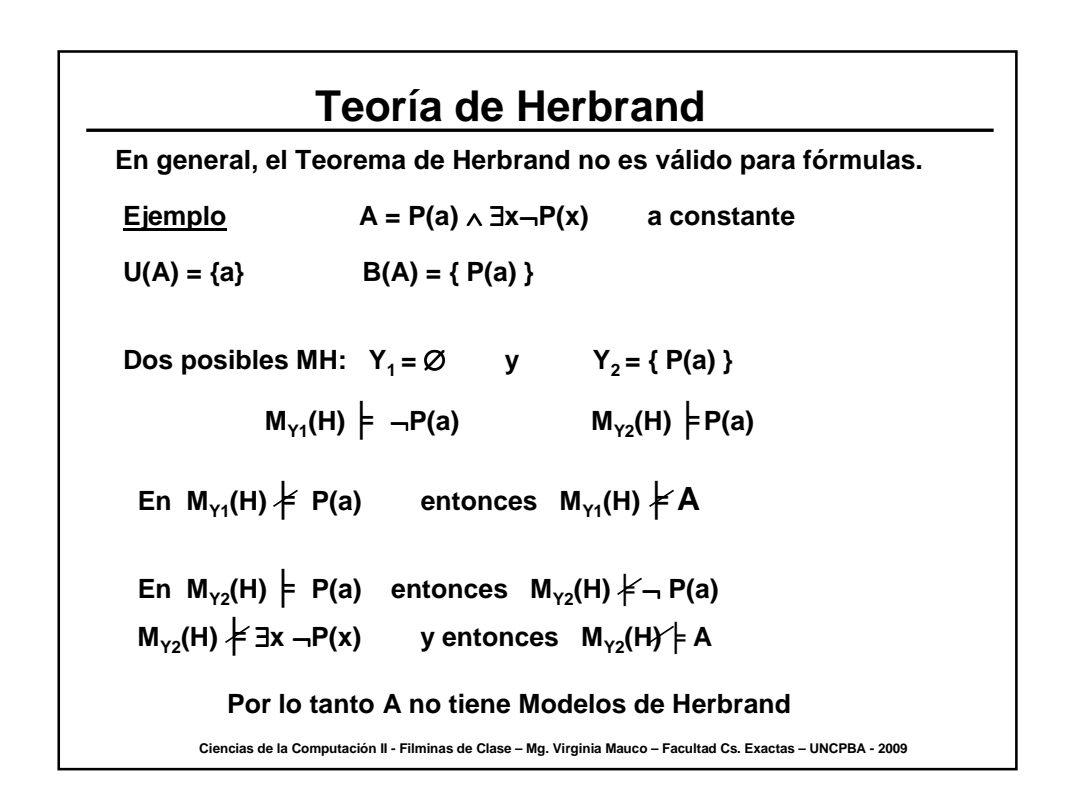

# **Teoría de Herbrand**

**El Teorema de Herbrand no es válido para fórmulas. Pero A = P(a)** ∧ ∃**x**¬**P(x) tiene modelos**  $D = \{ 0, 1 \}$   $a^D = 0$   $P^D = \{ 0 \}$ **Como 0** ∈  $P^D$  entonces M  $\models$   $P(a)$ **Por lo tanto M** ╞ **A Como 1** ∉ **P**<sup>D</sup> en M  $\models$  **P**(1) y entonces M  $\models$  ∃**x** ¬ **P**(**x**)

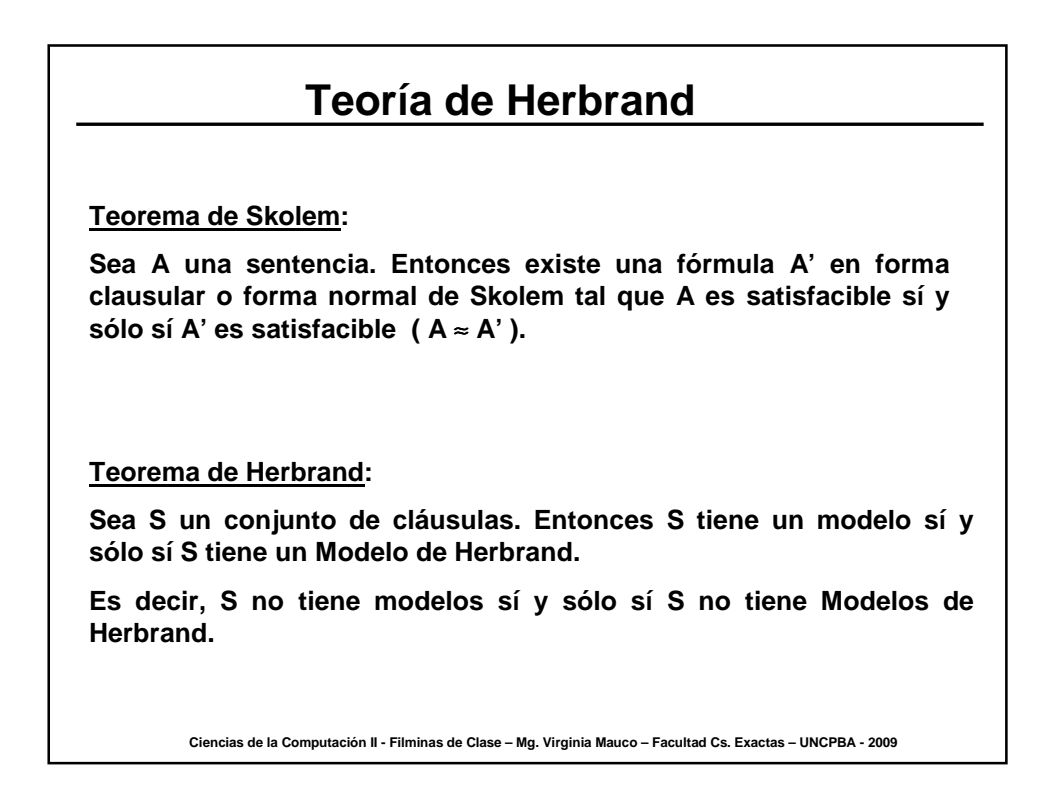

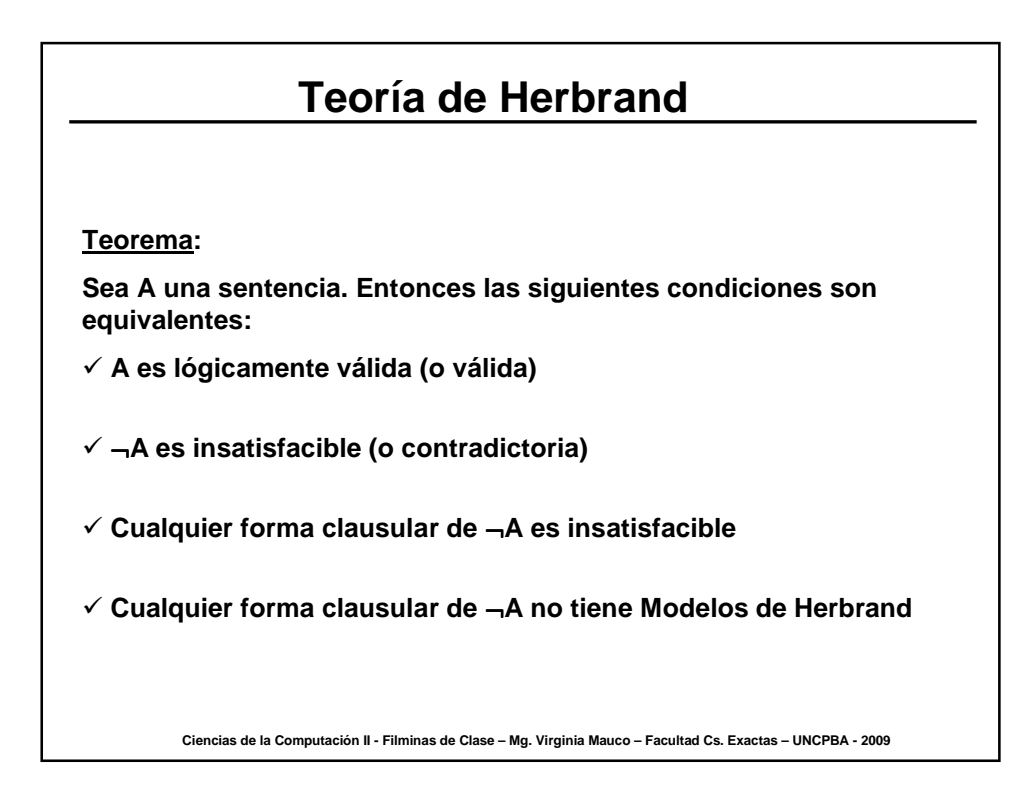

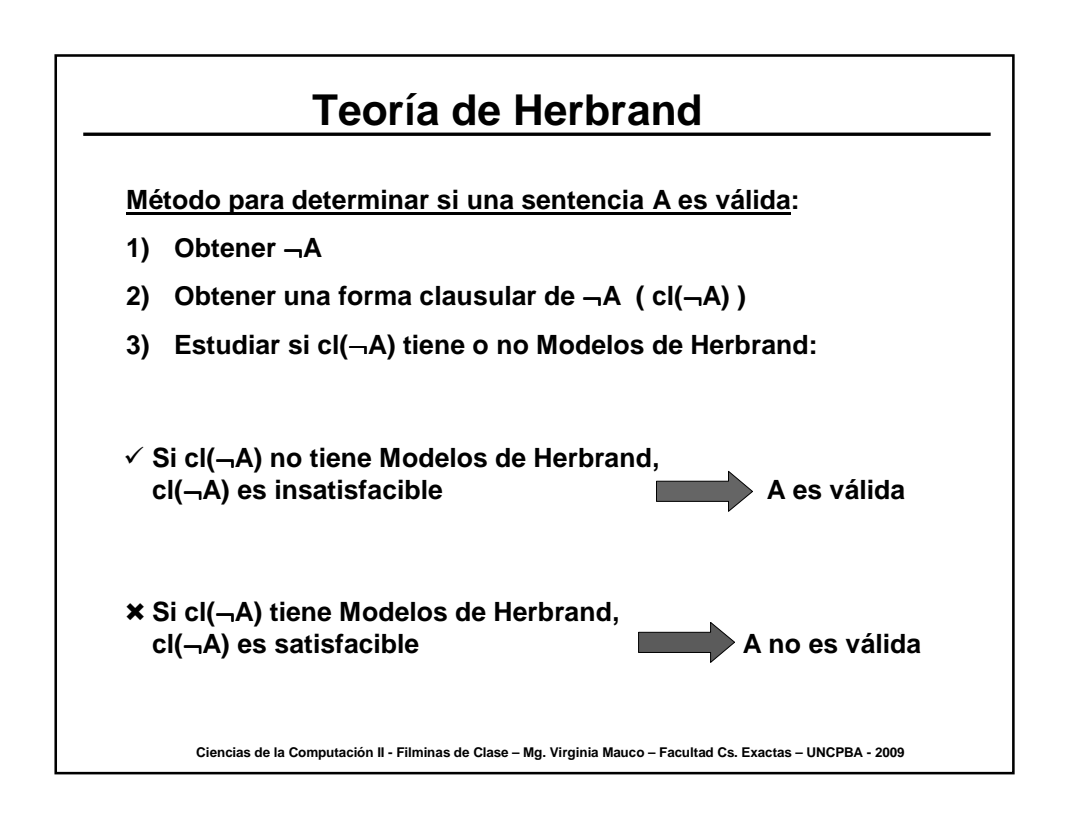

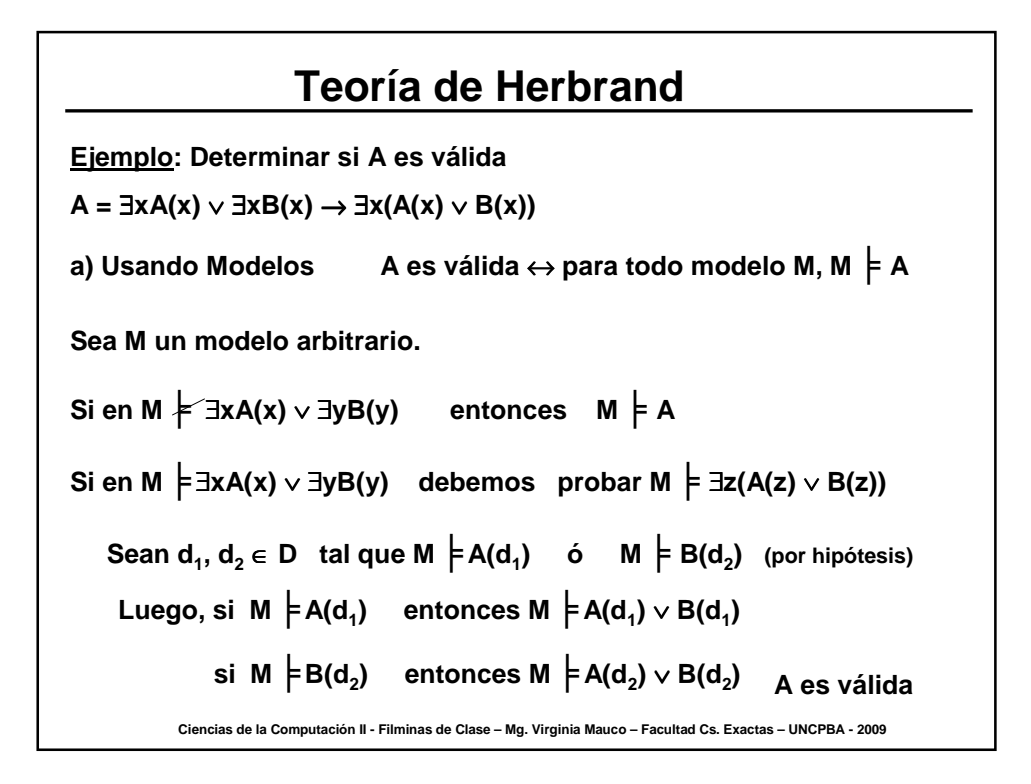

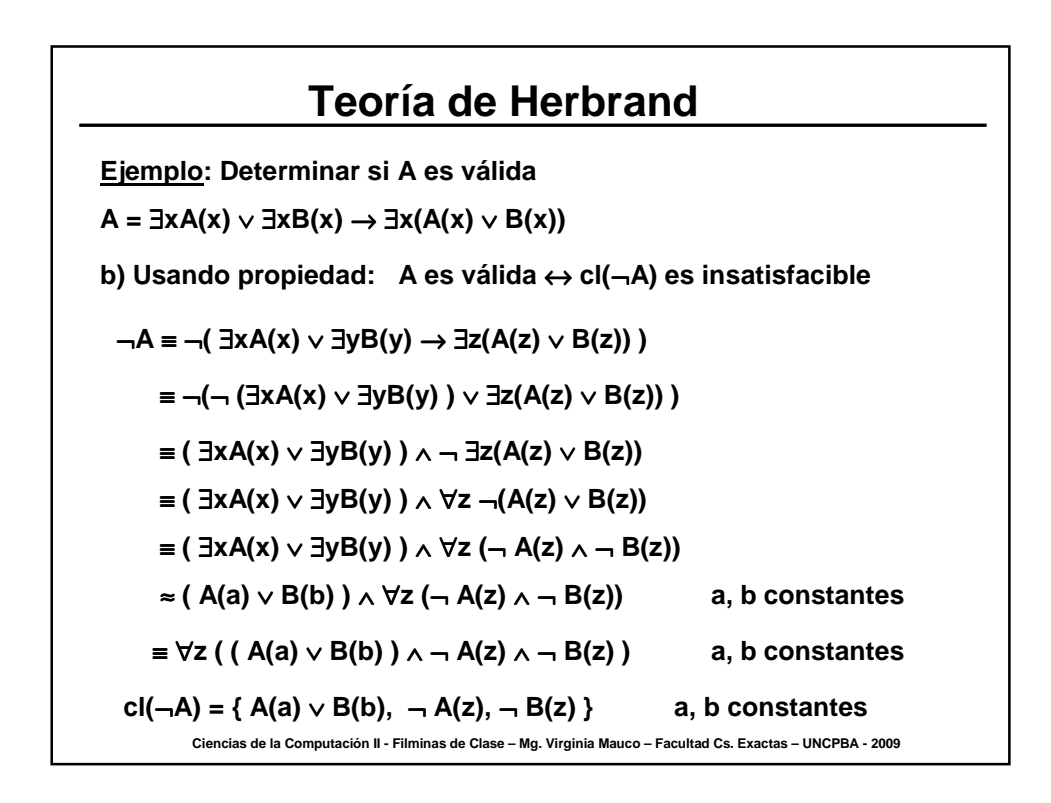

**Ciencias de la Computación II - Filminas de Clase – Mg. Virginia Mauco – Facultad Cs. Exactas – UNCPBA - 2009 Teoría de Herbrand cl(**¬**A) = { A(a)** ∨ **B(b),** ¬ **A(z),** ¬ **B(z) } a, b constantes Suponemos que existe un modelo M tal que M** ╞ **cl(**¬**A) Entonces se debe cumplir M** ╞ **A(a)** ∨ **B(b)** ↔ **M** ╞ **A(a) ó M** ╞ **B(b) y M** ╞ ¬ **A(z)[d]** ∀**d: d** ∈ **D y M** ╞ ¬ **B(z)[d]** ∀**d: d** ∈ **D Si M** ╞ **A(a) entonces M**╞ ¬ **A(a) y M** ╞ ¬ **A(z)[d]** ∀**d: d** ∈ **D Si M** ╞ **B(b) entonces M**╞ ¬ **B(b) y M** ╞ ¬ **B(z)[d]** ∀**d: d** ∈ **D** Por lo tanto, no existe M tal que M  $\models$  **cl(-A) cl(**¬**A) es insatisfacible y A es válida**

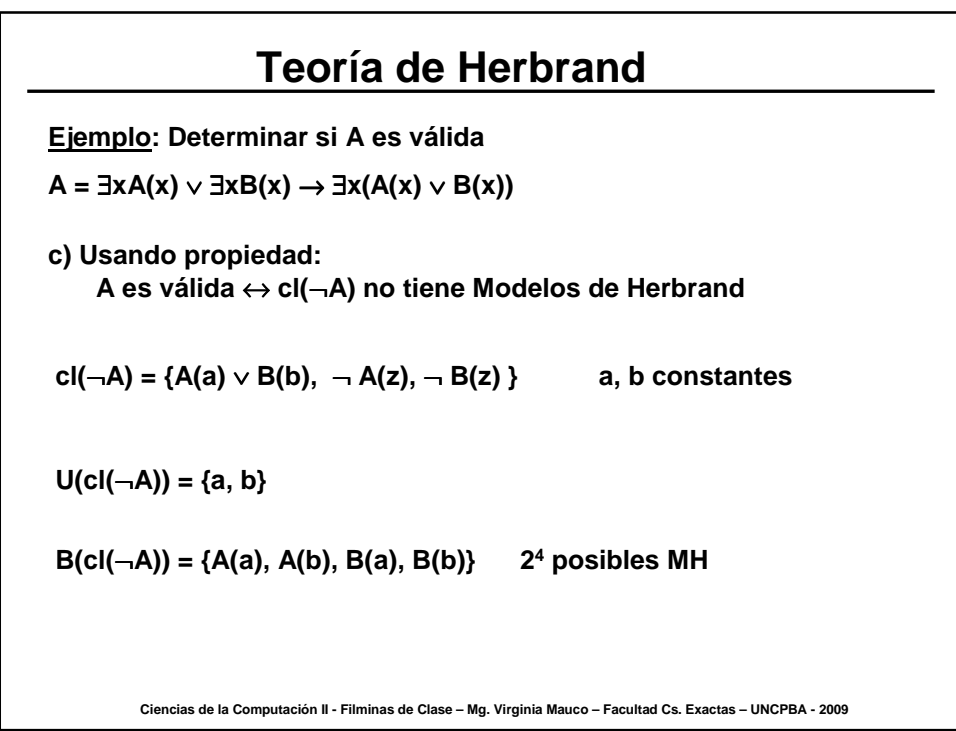

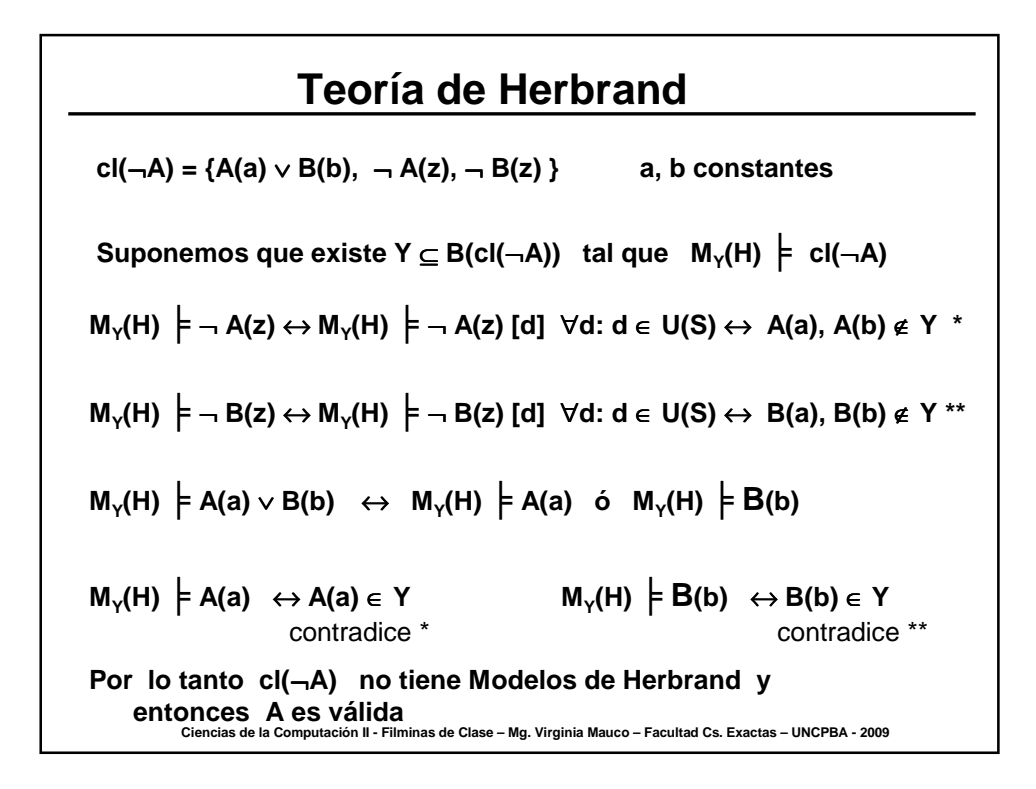

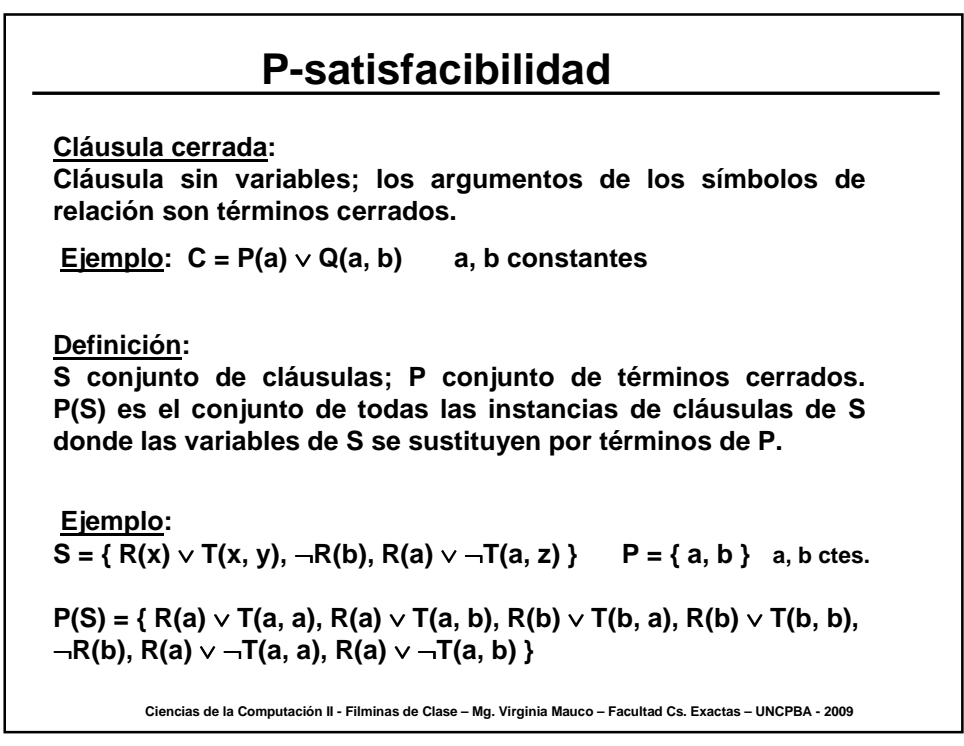

### **P-satisfacibilidad**

#### **Definición:**

**Sea S conjunto de cláusulas cerradas. S es proposicionalmente satisfacible o p-satisfacible si S es satisfacible como un conjunto de cláusulas proposicionales, donde las fórmulas atómicas cerradas P(t<sup>1</sup> , t<sup>2</sup> , ..., t<sup>n</sup> ) que ocurren en S se tratan como variables proposicionales.**

**Ejemplo:**

**P(S) = { R(a)** ∨ **T(a, a), R(a)** ∨ **T(a, b), R(b)** ∨ **T(b, a), R(b)** ∨ **T(b, b),**  ¬**R(b), R(a)** ∨ ¬**T(a, a), R(a)** ∨ ¬**T(a, b) }**

**P(S) se puede escribir como un conj. de cláusulas proposicionales S'**

**p**<sub>1</sub> = R(a)  $p_2$  = R(b)  $p_3$  = T(a, a)  $p_4$  = T(a, b)  $p_5$  = T(b, a)  $p_6$  = T(b, b)

$$
S' = \{p_1 \vee p_3, p_1 \vee p_4, p_2 \vee p_5, p_2 \vee p_6, \neg p_2, p_1 \vee \neg p_3, p_1 \vee \neg p_4\}
$$

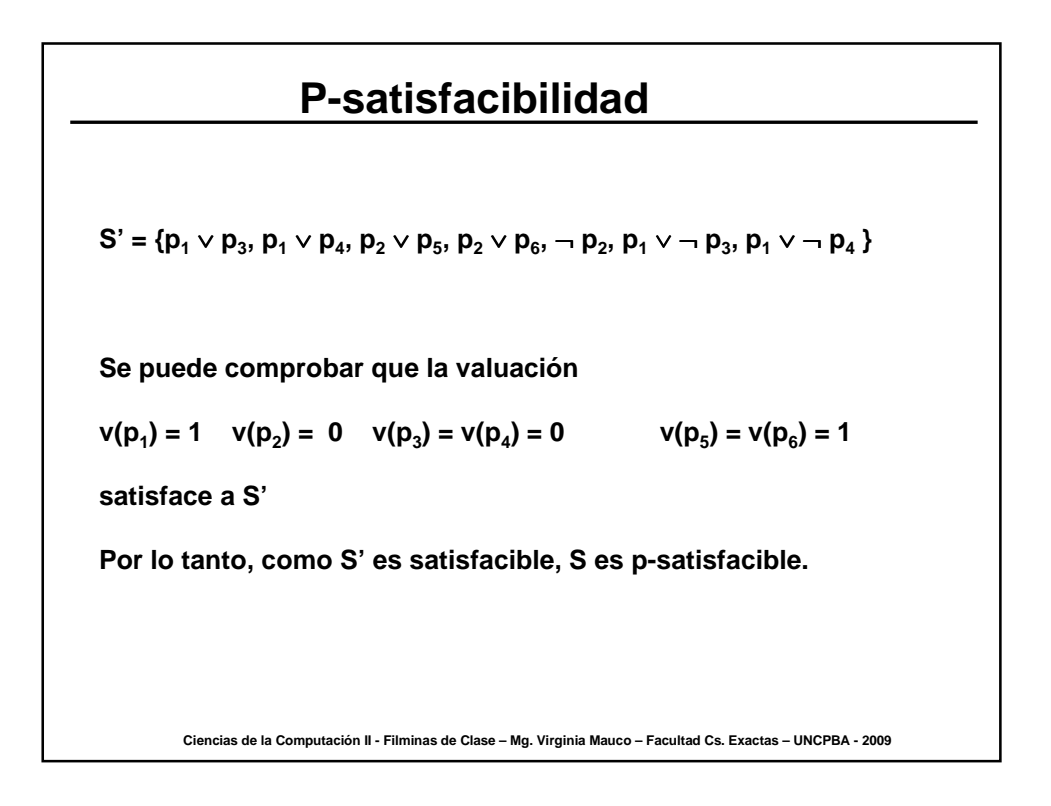

## **P-satisfacibilidad**

**Lema:**

**Sea S un conjunto de cláusulas cerradas. Entonces S es p-satisfacible sí y sólo sí S tiene un Modelo de Herbrand.**

**Ejemplo:**

 $S = { R(x) ∨ T(x, y), ¬R(b), R(a) ∨ ¬T(a, z) }$  **a**, b ctes.

 $U(S) = \{ a, b \}$ **B(S) = { R(a), R(b), T(a, a), T(a, b), T(b, a), T(b, b) }**

**S es p-satisfacible entonces debe tener un Modelo de Herbrand**

**Sea Y** ⊆ **B(S) tal que M<sup>y</sup> (H)** ╞ **S** ↔

**M<sup>y</sup> (H)** ╞ **R(x)** ∨ **T(x, y) y M<sup>y</sup> (H)** ╞ ¬**R(b) y M<sup>y</sup> (H)** ╞ **R(a)** ∨ ¬**T(a, z)**

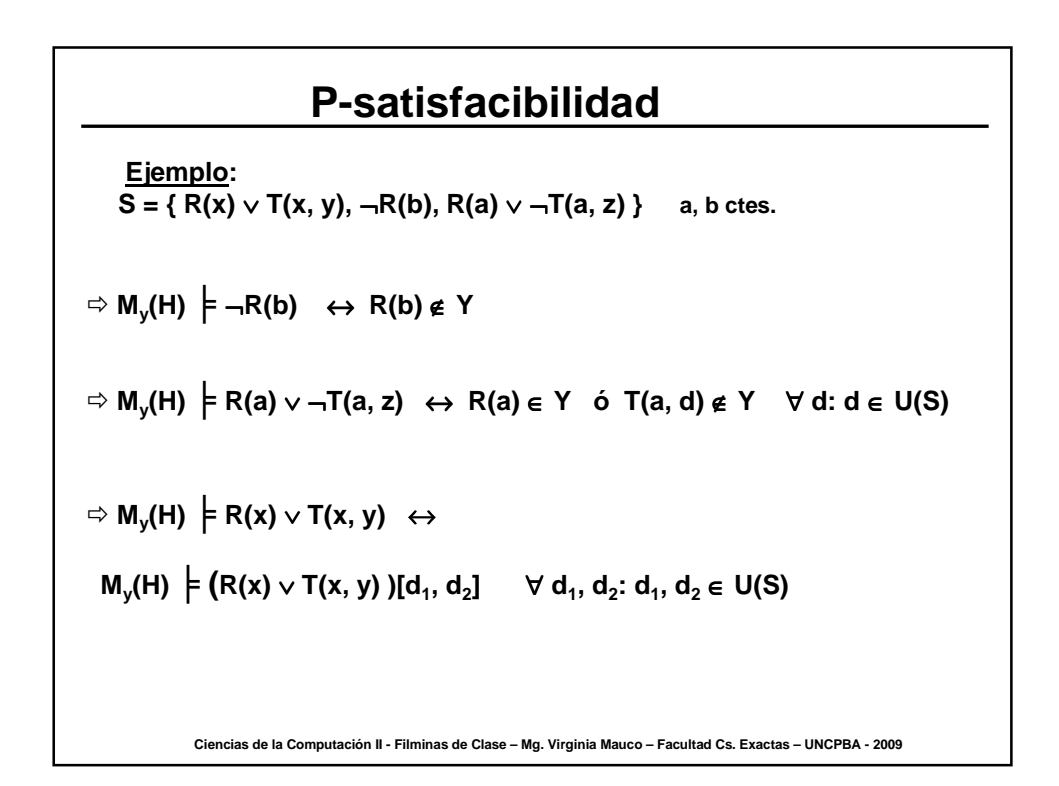

**Ciencias de la Computación II - Filminas de Clase – Mg. Virginia Mauco – Facultad Cs. Exactas – UNCPBA - 2009 P-satisfacibilidad M<sup>y</sup> (H)** ╞ **R(x)** ∨ **T(x, y)** ↔ **M**<sub>y</sub>(H)  $\models$   $(R(x) ∨ T(x, y)) [d_1, d_2]$   $forall d_1, d_2: d_1, d_2 ∈ U(S)$  $d_4 = d_2 = a$ **M<sup>y</sup> (H)** ╞ **R(a)** ∨ **T(a, a)** ↔ **M<sup>y</sup> (H)** ╞ **R(a) ó M<sup>y</sup> (H)** ╞ **T(a, a)**  $d_1 = a_1, d_2 = b$ **M<sup>y</sup> (H)** ╞ **R(a)** ∨ **T(a, b)** ↔ **M<sup>y</sup> (H)** ╞ **R(a) ó M<sup>y</sup> (H)** ╞ **T(a, b) d**<sub>1</sub>**= b**, **d**<sub>2</sub> **= a M<sup>y</sup> (H)** ╞ **R(b)** ∨ **T(b, a)** ↔ **M<sup>y</sup> (H)** ╞ **R(b) ó M<sup>y</sup> (H)** ╞ **T(b, a)**  $d_1 = d_2 = b$ **M<sup>y</sup> (H)** ╞ **R(b)** ∨ **T(b, b)** ↔ **M<sup>y</sup> (H)** ╞ **R(b) ó M<sup>y</sup> (H)** ╞ **T(b, b)**

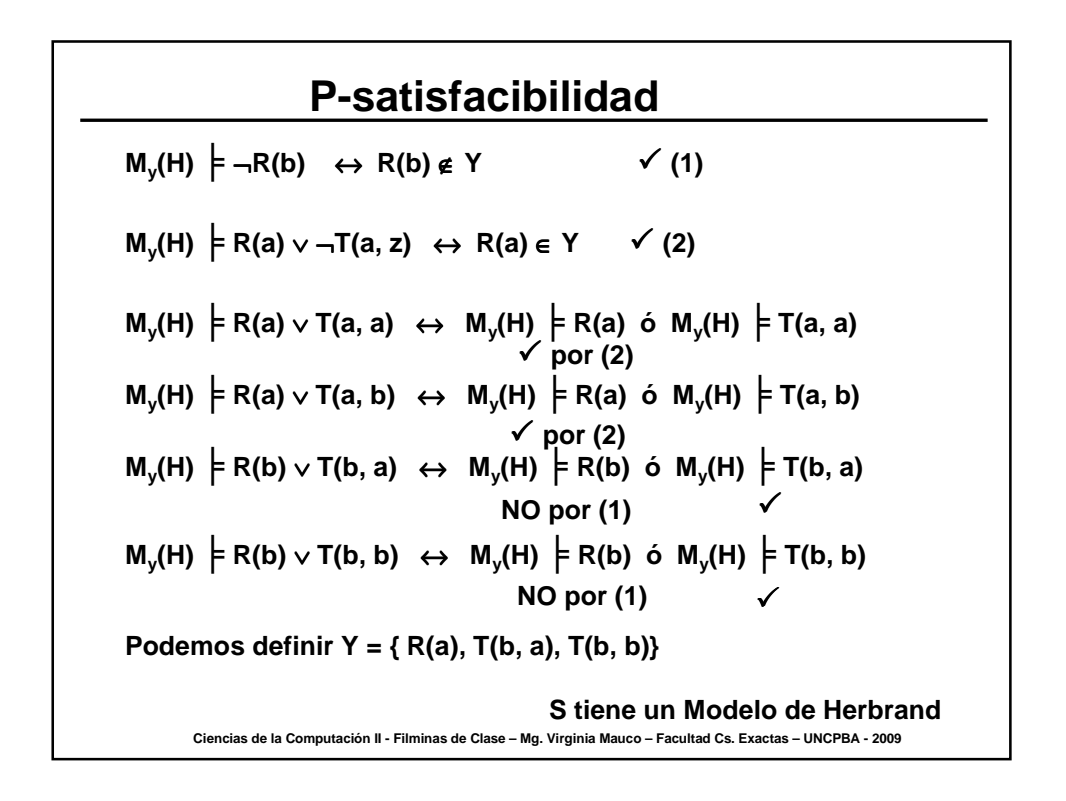

# **P-satisfacibilidad**

**Y = { R(a), T(b, a), T(b, b)}**

**Está asociado a la valuación definida en resolución por p-satisfacible**

 $v(p_1) = 1$   $v(p_2) = 0$   $v(p_3) = v(p_4) = 0$   $v(p_5) = v(p_6) = 1$ 

**p**<sub>1</sub> = R(a)  $p_2 = R(b)$   $p_3 = T(a, a)$   $p_4 = T(a, b)$   $p_5 = T(b, a)$   $p_6 = T(b, b)$ 

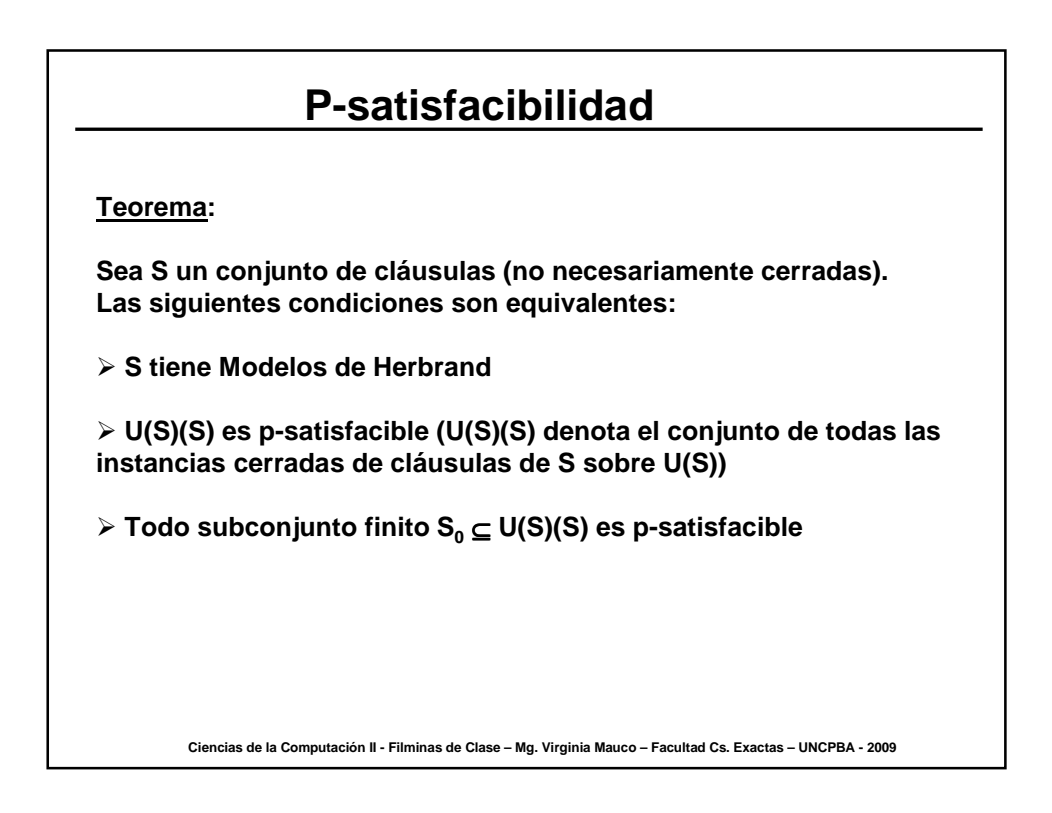

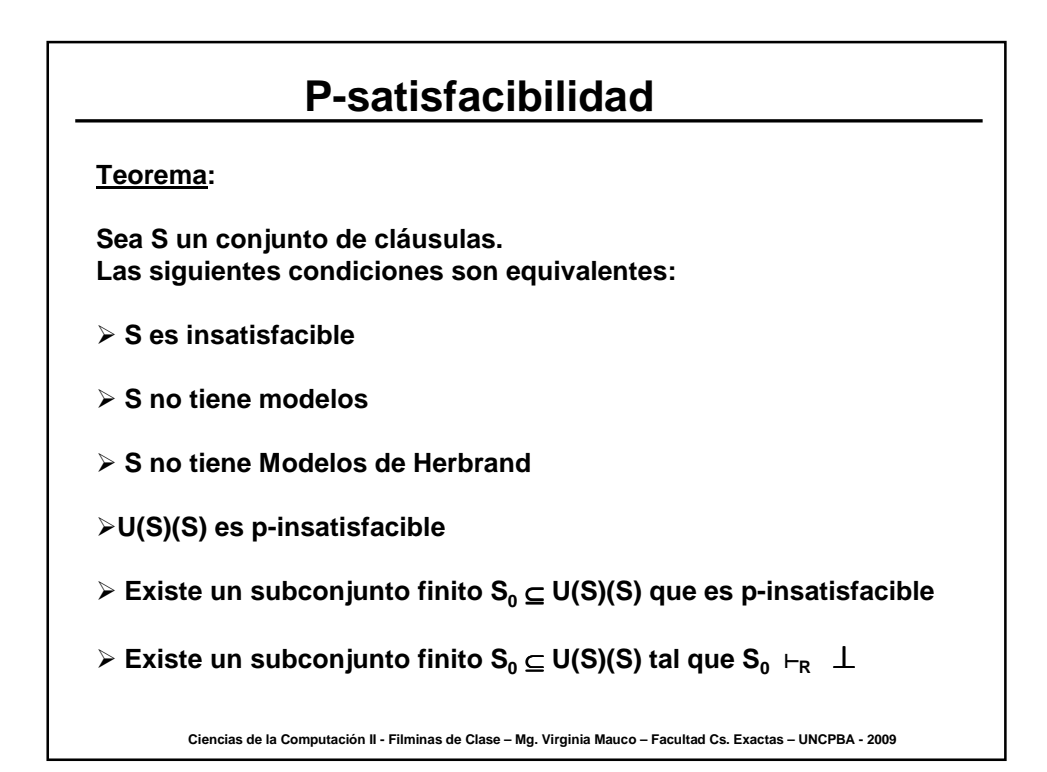

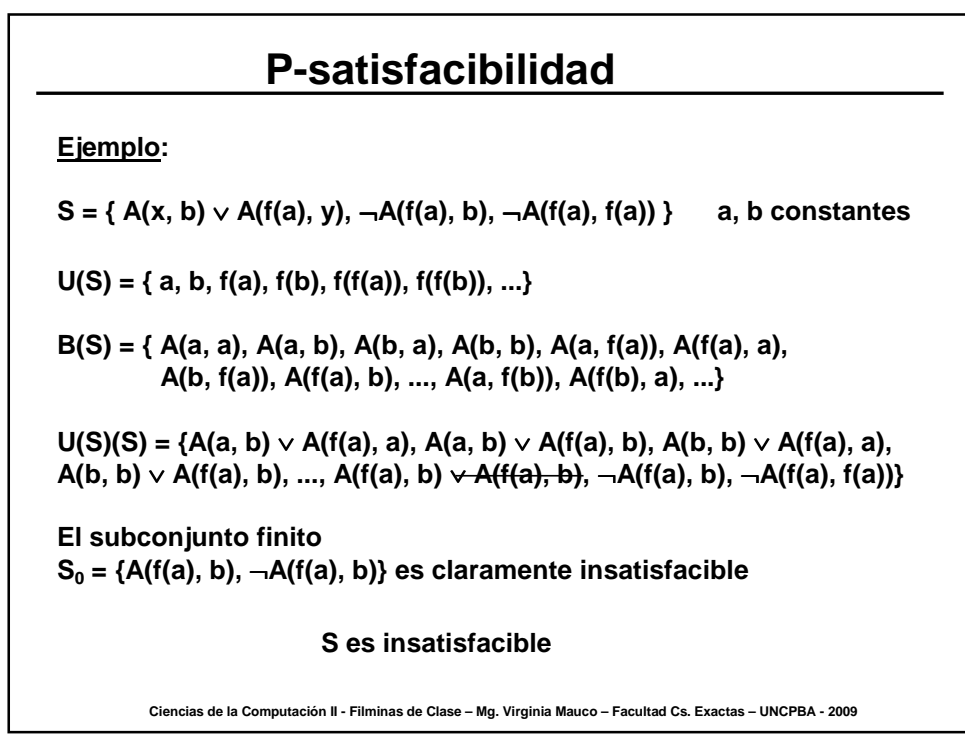

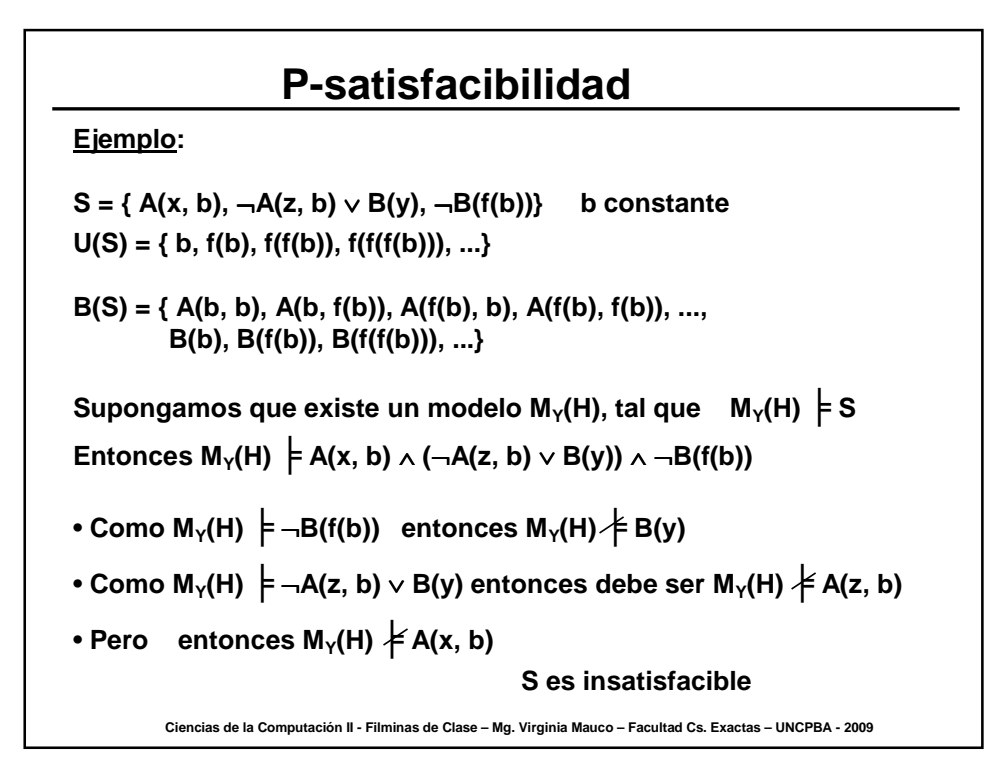

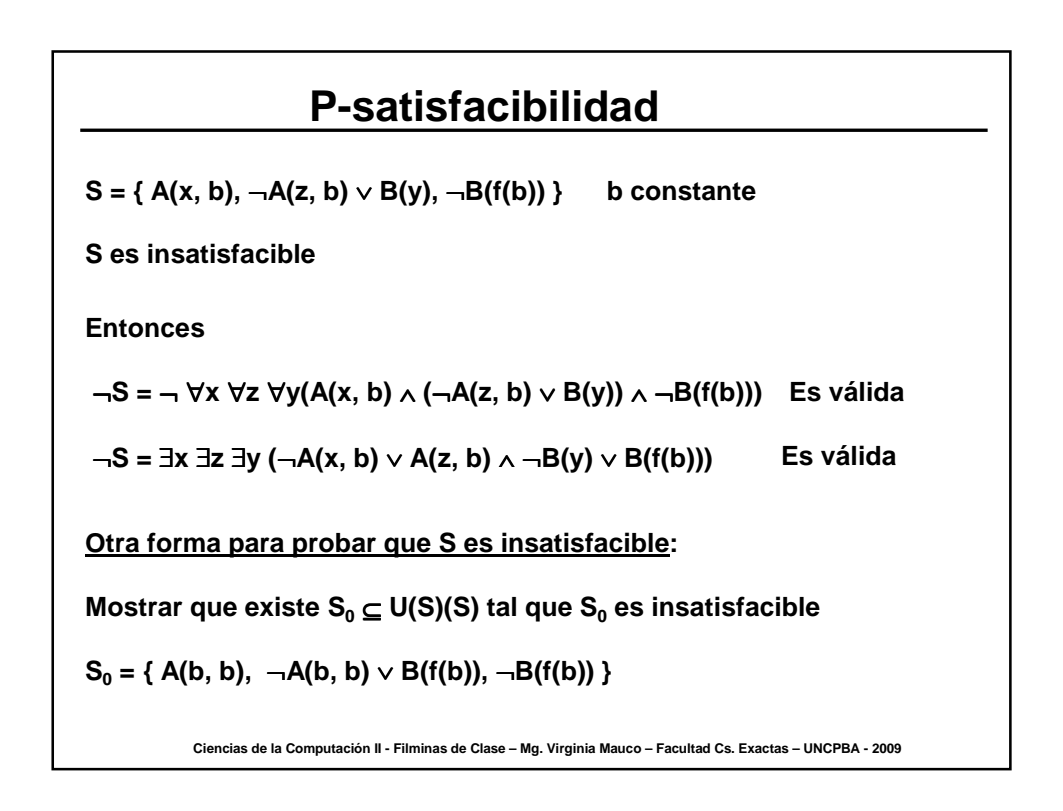